## *DevOps School* Google Analytics Intermediate Training curriculum 4 Day

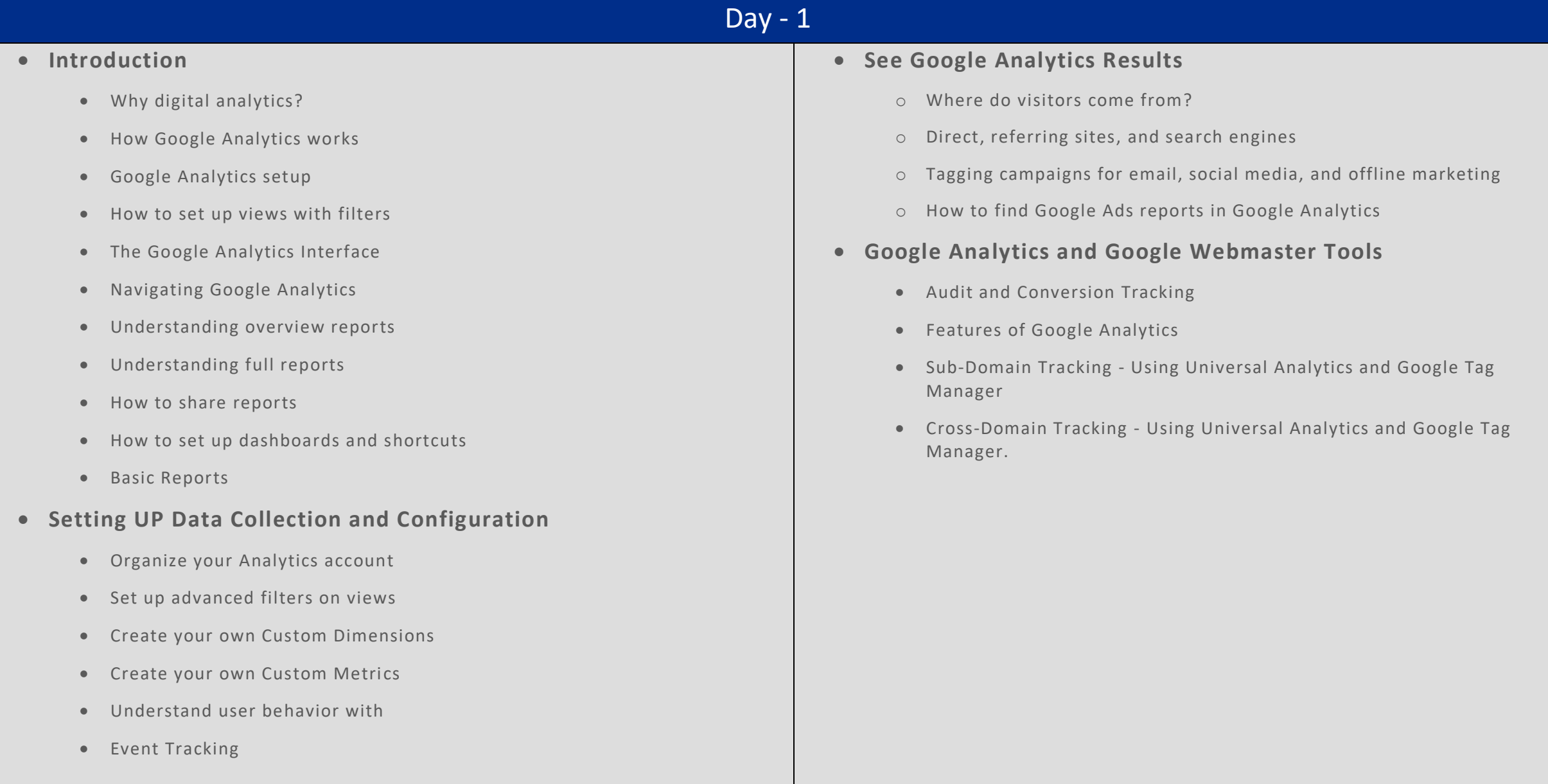

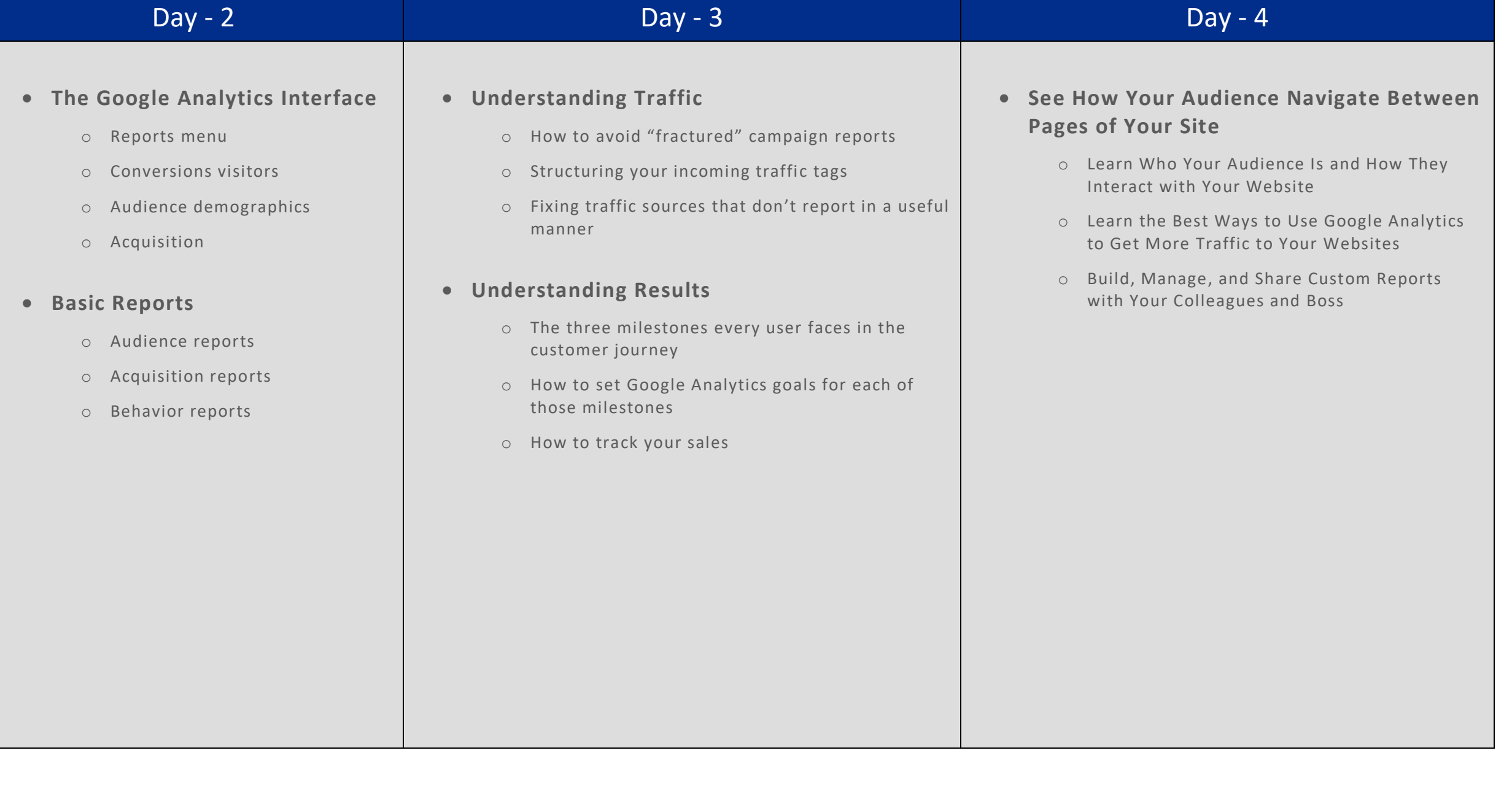